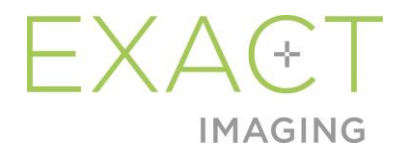

# お客様向けリリースノート ExactVu™ 高解像度 マイクロ超音波システム

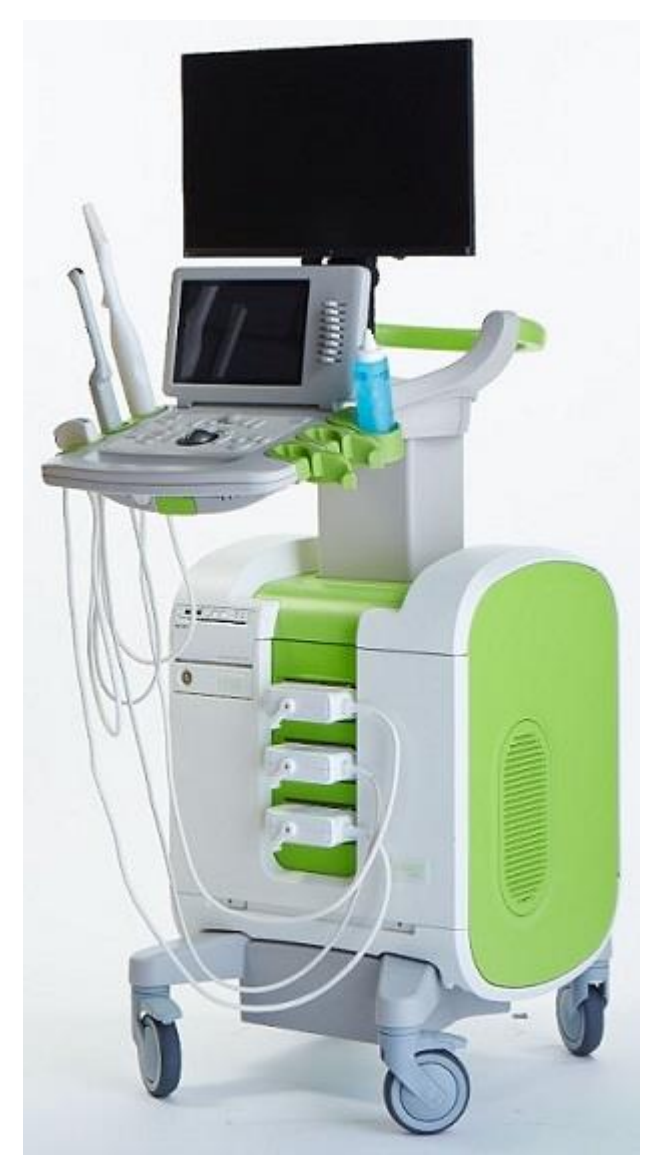

Part Number 7287 Revision 2.7<br>  $\begin{array}{c} \begin{array}{c} \bigcap \ \{2797} \end{array} \end{array}$ 

序文

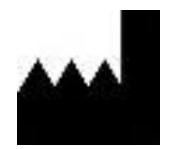

Exact Imaging Inc. 7676 Woodbine Avenue, Unit 15 Markham, ON L3R 2N2, Canada +1.905.415.0030 info@exactimaging.com

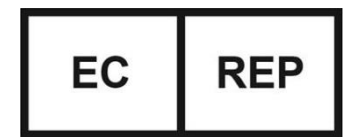

Emergo Europe B.V. Prinsessegracht 20 2514 AP The Hague The Netherlands

#### 商標

Exact Imaging の商標:

- ExactVu™
- FusionVu ™
- Exact Imaging™

#### バージョン情報

システム: ExactVu™ 高解像度マイクロ超音波システム

## **1** イントロダクション

このリリース ノート ExactVu™ 高解像度マイクロ超音波システムドキュメントでは、ExactVu 高解像度マイク ロ超音波システムのこのリリースの一部である新機能を紹介します。また、ソフトウェア バージョン 2.9 の ExactVu システムに存在することが知られている、使用中に ExactVu システムに影響を与える可能性がある問 題も特定します。可能な場合、このドキュメントには各問題に対して推奨される回避策がリストされています 。

## **2** このバージョンの新機能とデバイス

このバージョンの ExactVu システム (ソフトウェア バージョン 2.9) では、次のセクションにリストされて いる機能のリリースが提供されます。このリリースは、Exact Imaging の独占販売代理店である EDAP TMS に よってサポートされています。 EDAP の連絡先情報は、[Appendix A](#page-6-0)。

#### **2.1** Windows 10 を実行する新しい PC

ExactVu システムの以前のバージョンは、Windows 7 コンピュータで実行されました。ExactVu 2.9 システム バージョンは、Windows 10 コンピュータを使用します。このバージョンの ExactVu ユーザー インターフェイ スに変更はありませんが、ソフトウェア バージョン 2.9 のこのリリースは変更されていません。以前にリリ ースされた ExactVu システム バージョンと互換性があることを目的としています。 (対応バージョンのソフ トウェア バージョン 2.9 は近日リリース予定です。)

#### **2.2** 日本語とノルウェー語のテキスト入力のサポート

ExactVu 2.9 ソフトウェアには、[環境設定] | [環境設定] から日本語とノルウェー語 (ブークモール) の仮 想キーボードを選択できる追加の言語オプションが用意されています。システム設定画面。

すでに利用可能な言語オプションと同様に、これらのキーボードを使用すると、患者および診療所のデータを これらの言語で入力できます。

#### **2.3** オプションのセカンドモニター用モニタースタンド

ExactVu 2.9 システムは、セカンドモニターを表示するためのオプションのモニター スタンドと互換性があり ます。モニター スタンドは GCX マウント ソリューションズによって製造されており、仕様は次のとおりです 。

- GCX VHRS Series Variable Height Roll Stand with Hand Knob Actuated Height Control and VESA M ounting Plate, FLP-0001-76
- VESA® FDMI™ 75/100 mm 互換
- 直径 4 インチ / 10.2 cm の双輪ナイロン キャスター (ロック式 2 個と非ロック式 3 個) により、 平らでない表面でも簡単に移動できます。
- ガススプリングにより簡単に高さ調整が可能
- 高さ調整用ハンドノブ

GCX VHRS シリーズ高さ可変ロール スタンドは、EIZO FlexScanモニター、電源ケーブル、HDMI ケーブル、組 み立て説明書とともにキットとして販売されます。

## **3** システムエラーと警告

ExactVu システムは、動作状態やエラー状態に関連するさまざまなメッセージを内部的に記録します。次のメ ッセージ タイプが出る場合があります。

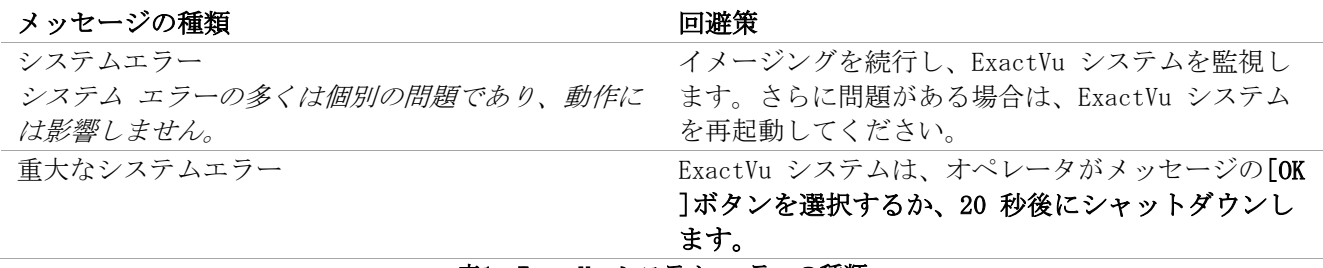

表1: ExactVu システム エラーの種類

## **4** 使用上の既知の問題

## **4.1** 患者データに関連する問題

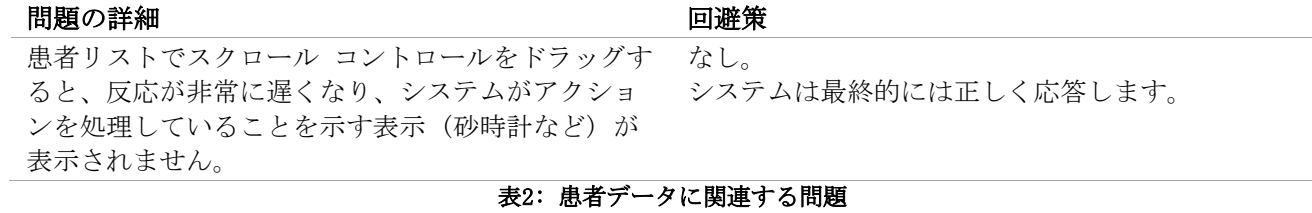

## **4.2** 一般的なイメージング (2D モード) に関連する問題

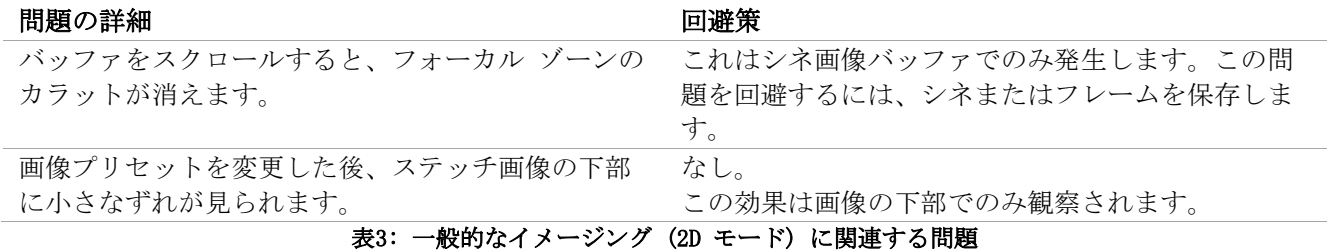

## **4.3** CFI モード (カラー ドプラ/パワー ドプラ) に関連する問題

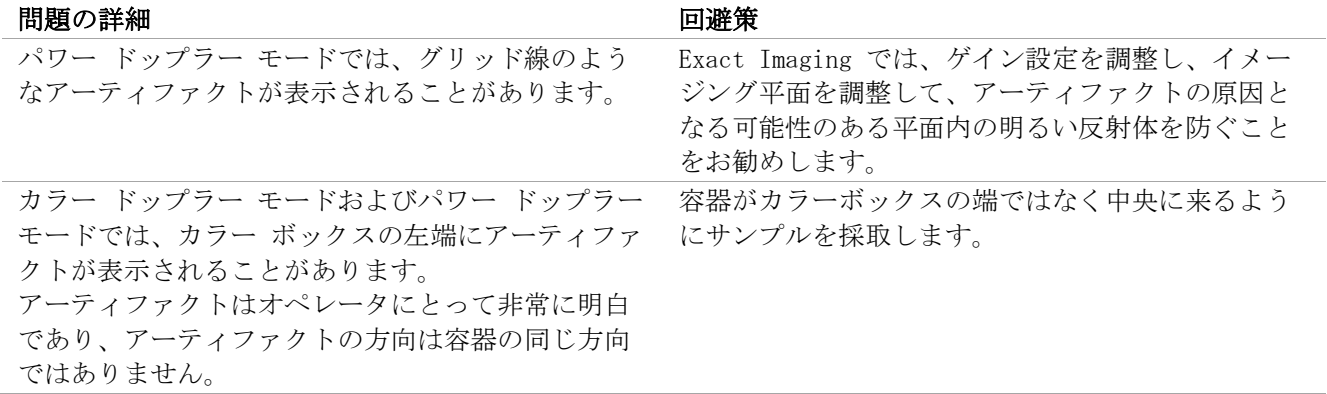

#### 表4: CFI モード (カラー ドップラー/パワー ドップラー) に関連する問題

#### **4.4** 測定と注釈に関する問題

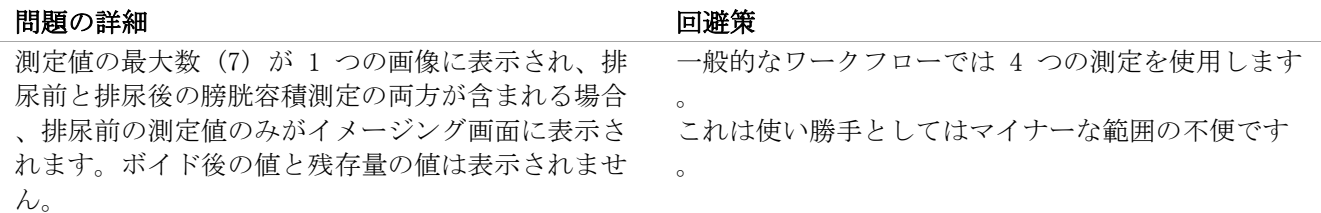

#### 表5: 測定と注釈に関連する問題

## **4.5** トランスバース モード (EV29L トランスデューサ) およびデュアル モード (EV9C お よび EV5C トランスデューサ) に関連する問題

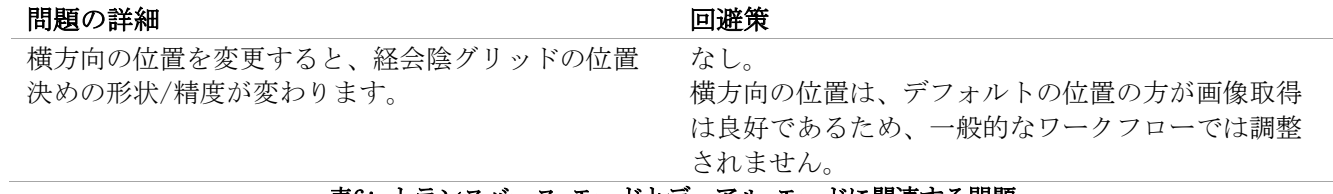

#### 表6: トランスバース モードとデュアル モードに関連する問題

#### **4.6** FusionVuに関連する問題

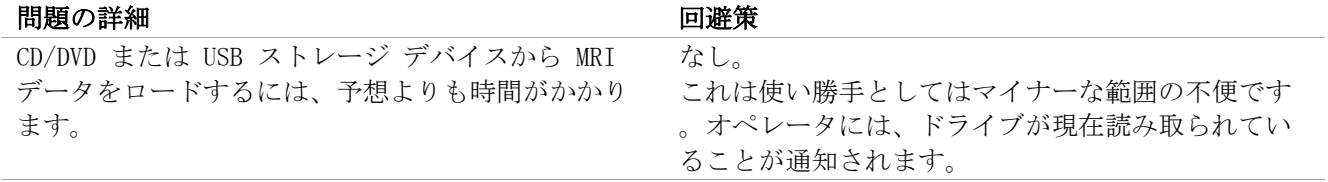

#### 表7: FusionVuに関連する問題

## **4.7** DICOM / PACS に関連する問題

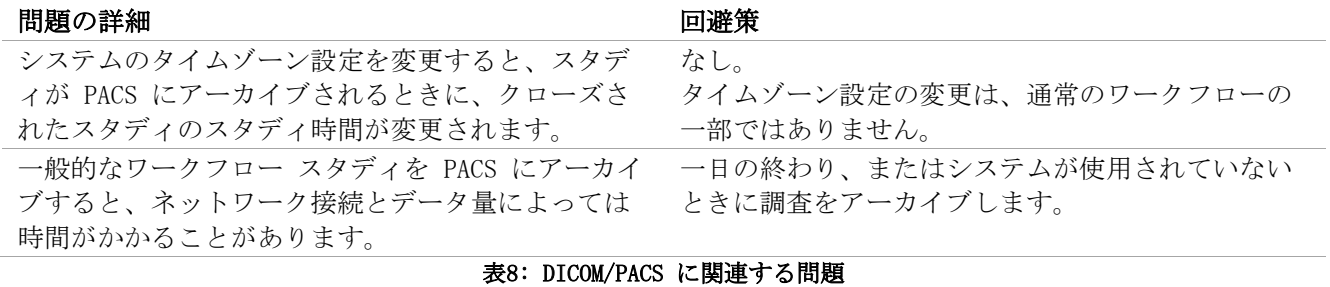

## **4.8** タッチスクリーンに関連する問題

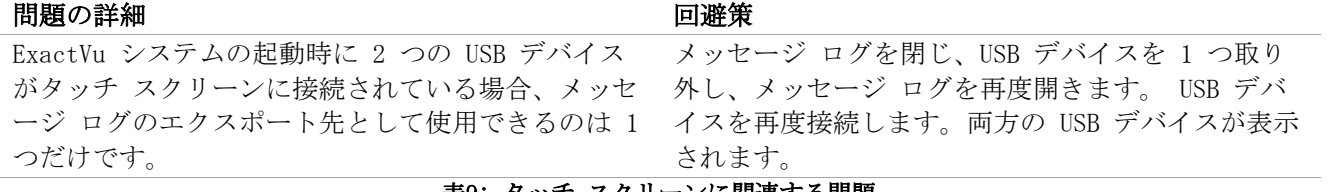

表9: タッチ スクリーンに関連する問題

## <span id="page-6-0"></span>**Appendix A** 連絡先

## テクニカルサポートについて

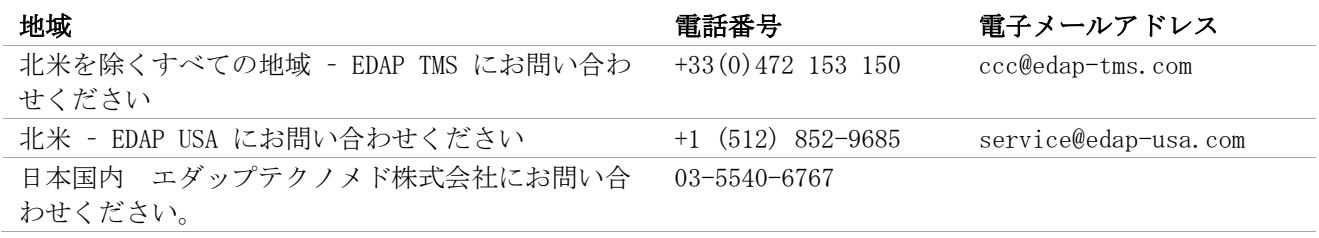

#### 消耗品やその他の付属品・部品のご注文のため

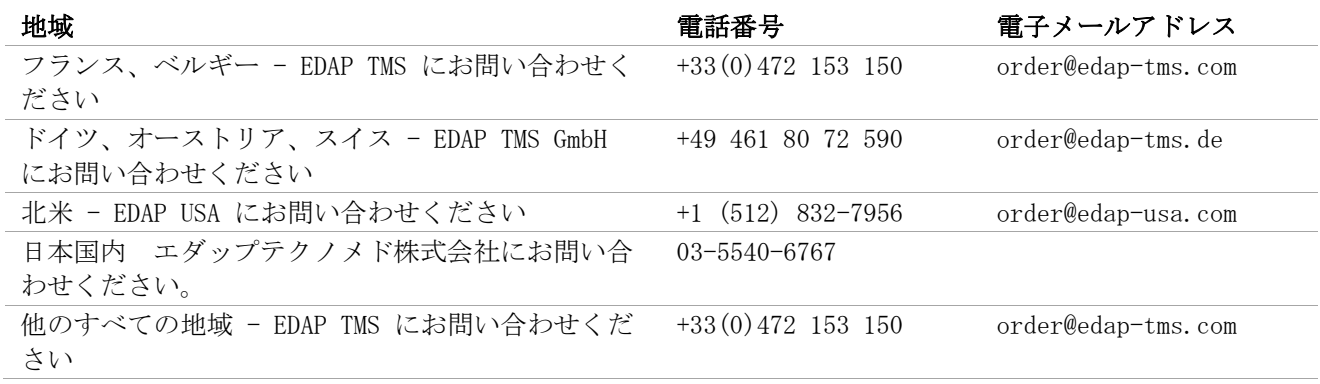